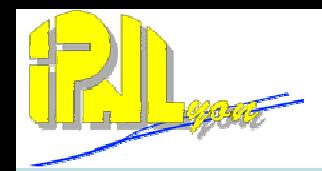

## SDHCAL DAQ status in lyon

#### C. Combaret, for the IPNL team

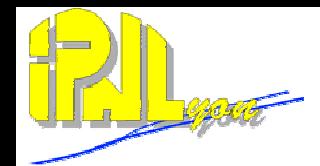

- 1. Integration of XDAQ event builder (L. Mirabito)
- 2. Online analysis (L. Mirabito)
- 3. DAQ can now be started by main FSM instead of Manual control (still possible).
- 4. Coupling of small RPC DAQ (Labview) with m2 DAQ (Xdaq) using DIM (R. Dellanegra & L. Mirabito)
- 5. HR2 m2 tests : ASU OK, Xdaq OK. Scurve OK.
- 6. Power pulsing in (good) progress
- 7. Environmental monitoring : temperature, pressure and humidity (S. Cuzon)

Integration of XDAQ event builder (L. Mirabito)

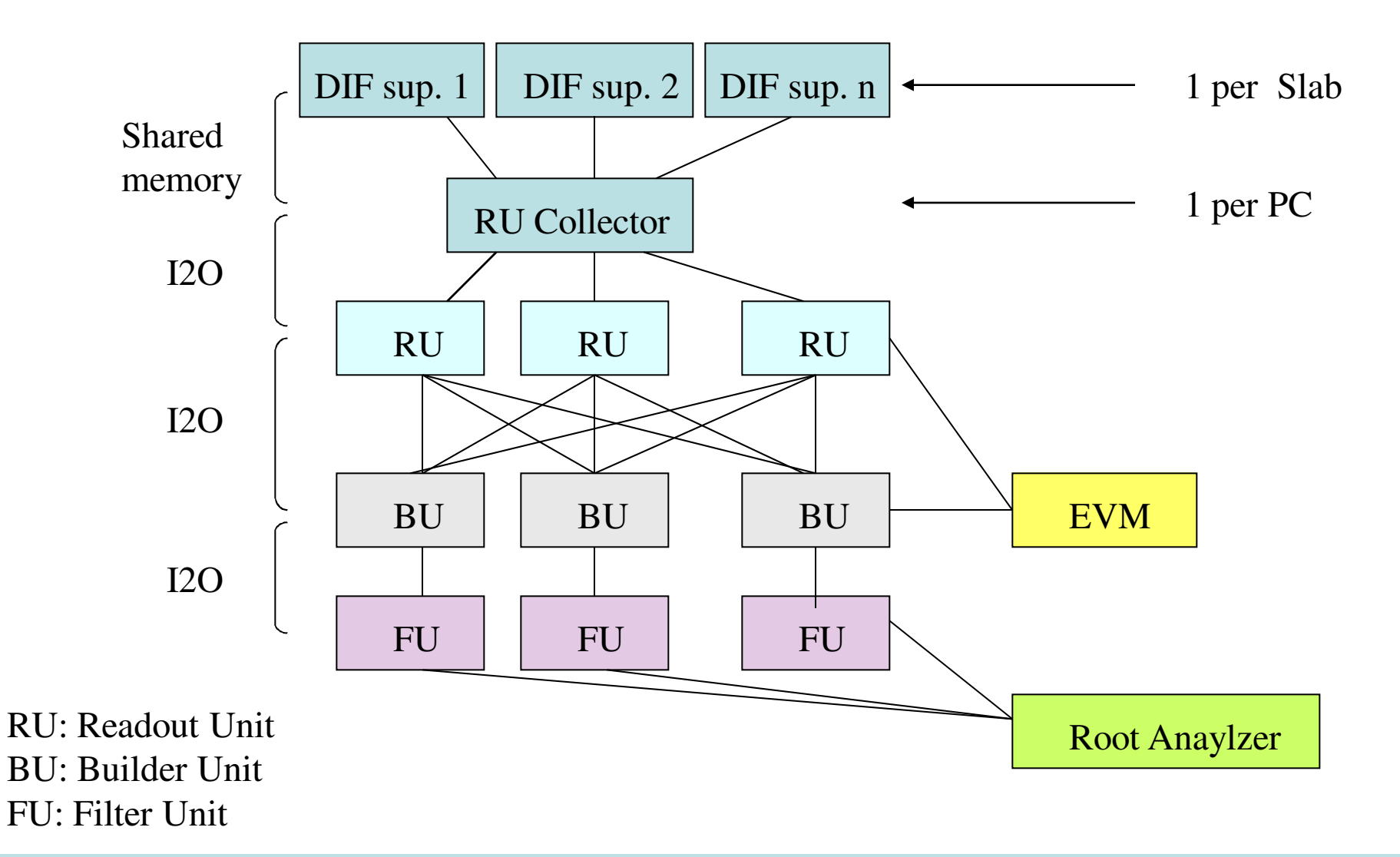

C. Combaret 14 jan 2010

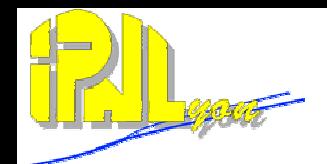

#### A detailed example

Must run on the same PC

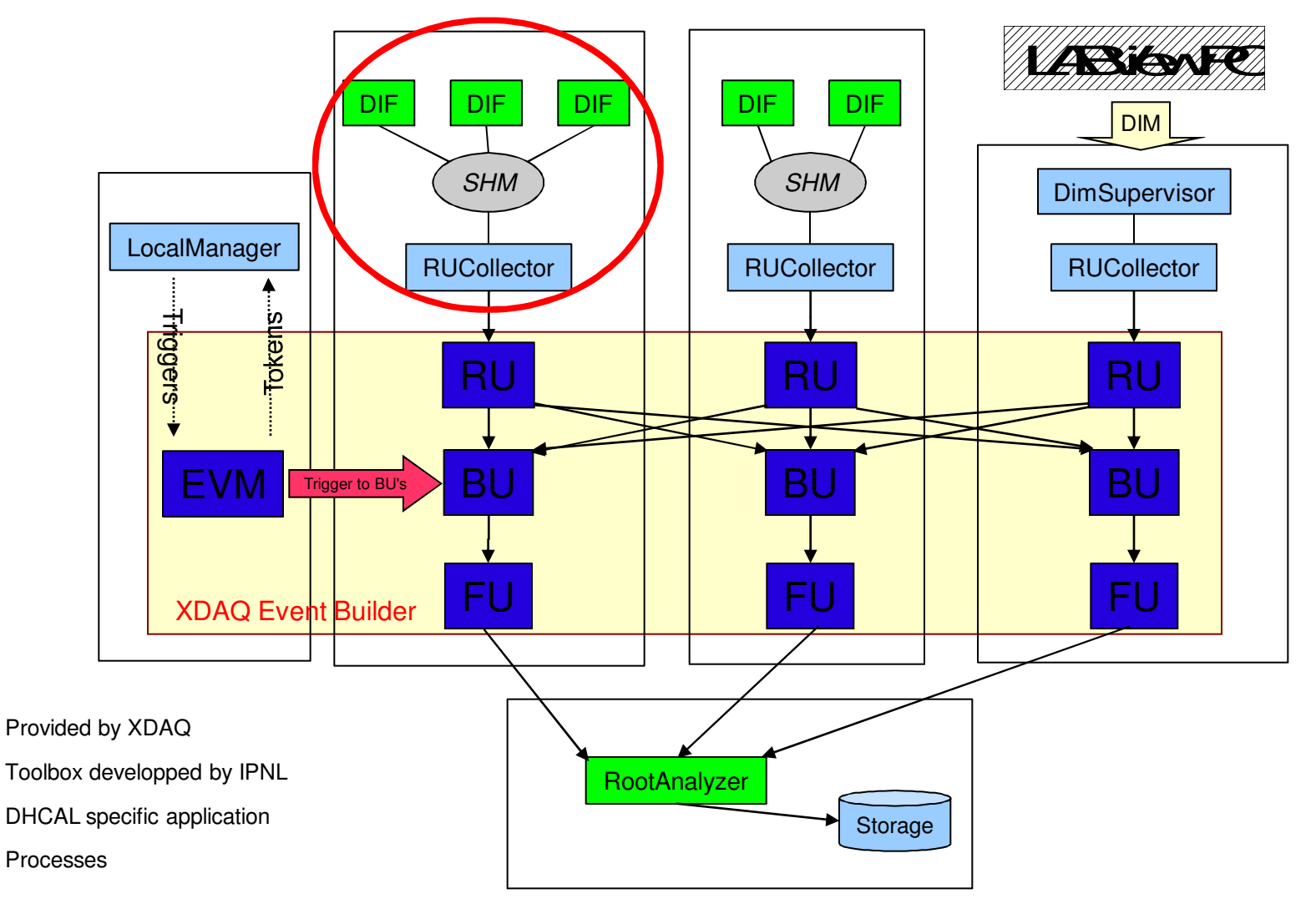

#### C. Combaret 14 jan 2010

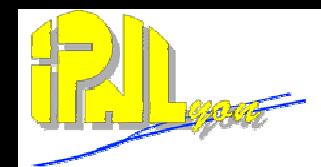

#### Architecture

- Each application is a web service and can publish web pages
	- Direct hardware access
	- **Monitoring**
- Each application can be controlled by an FSM
	- Global configuration using SOAP message from the LocalManager
- The Event Builder (EVM/RU/BU/FU) is provided and maintained by XDAQ
	- Software triggers/tokens exchange between EVM and LocalManager
	- Some generic software developped
		- I2O interfaces from RUCollector and RU and from FU to RootAnalyzer
		- Local manager trigger loop
- Main constraint: Trigger driven
	- Trigger veto board needed ( controlled by the LocalManager)
	- Ok for external trigger, further development needed for auto trigger EVB

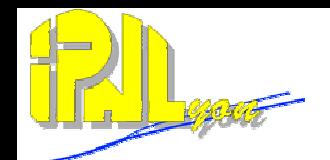

### Online analysis with Root (L. Mirabito)

#### For each DIF :

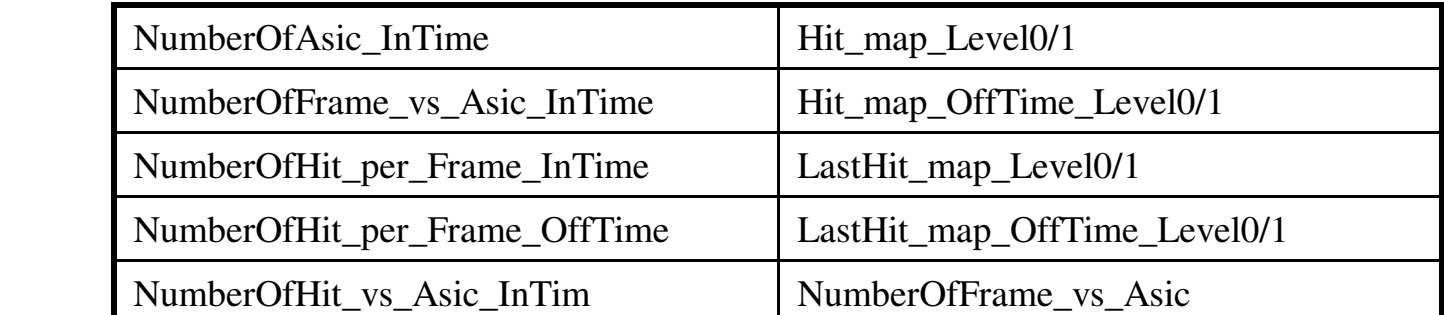

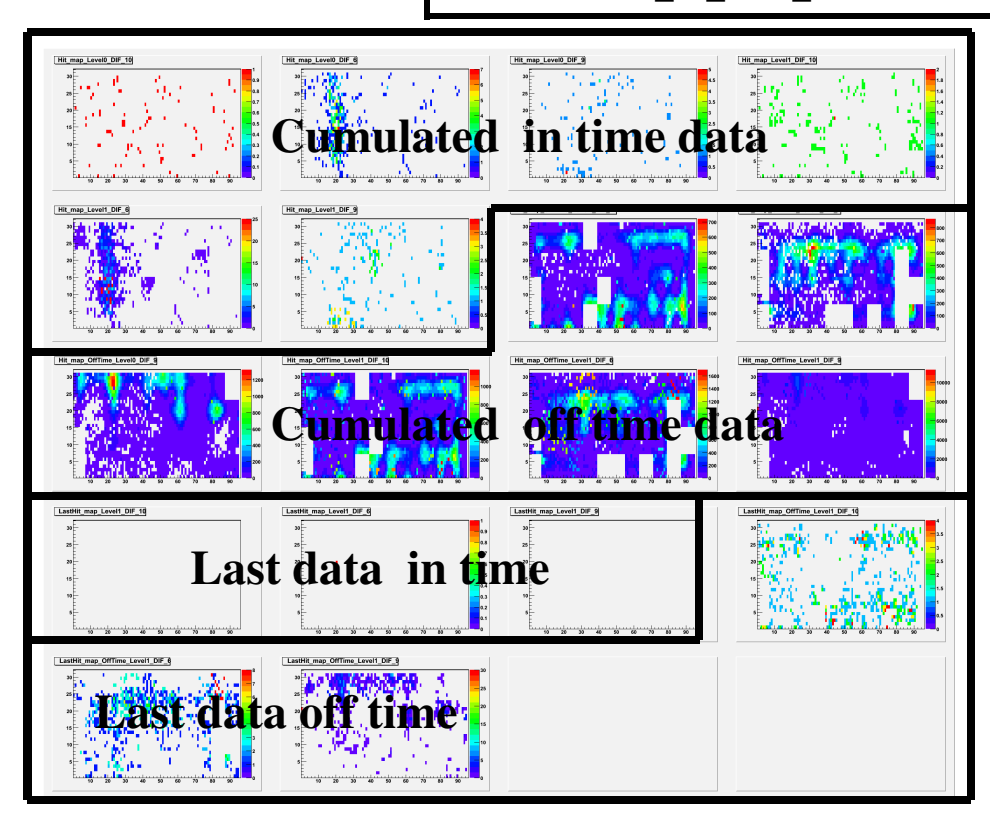

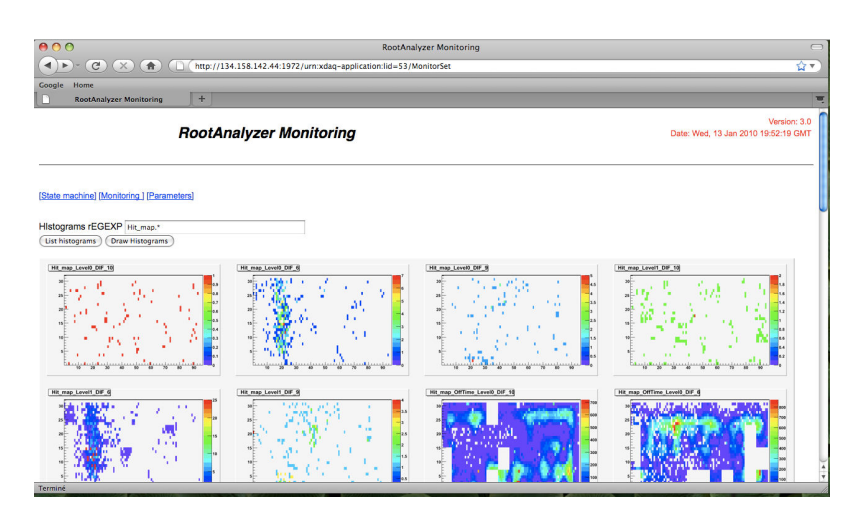

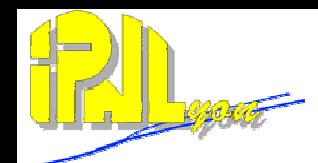

## Use of DAQ main FSM

Each Xdaq application can be controlled by the main FSM.

To do this, it must only know the following states : **Halted**, **Configured** and **Enabled** And implement the following transitions: **Configure**, **Enable**, **Halt** et **Stop**.

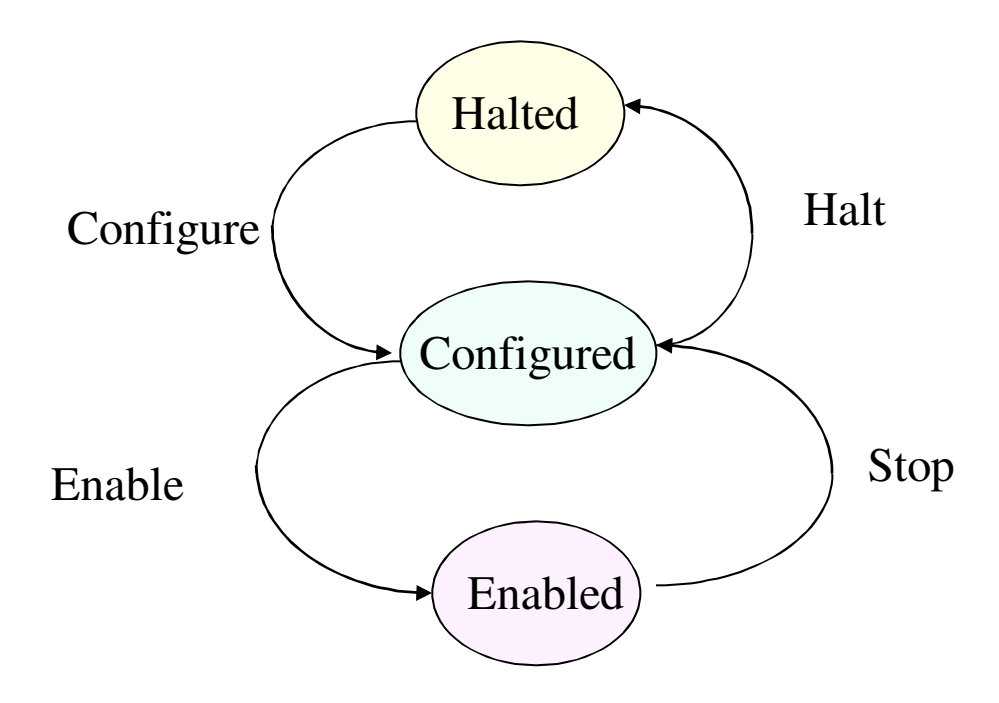

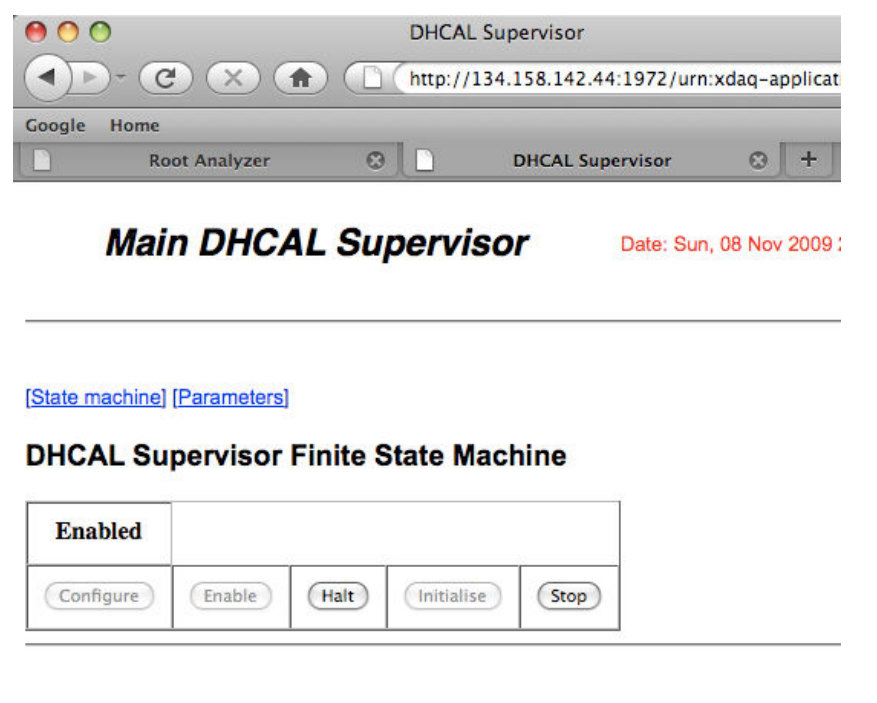

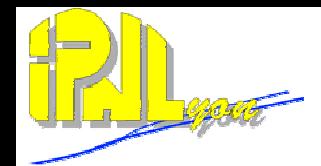

#### Hardroc2 m2 Slab tests

One buffer for Slow control slow clock is required to access 1 slab of 48 HR2

SLC clock is ok for a single ASU but too depredated for one slab of 48 HR2.

Slab fully functional :

- SLC OK
- Power OK
- SLC OK
- Readout OK
- Calibration OK

We learnt a lot from HR1 m2 : EMI/grounding/shielding problems and (then) solutions found for HR1 successfully implemented in HR2 ASUs

Still some tests ongoing on the way to connect 2 ASU together (see Hervé's talk)

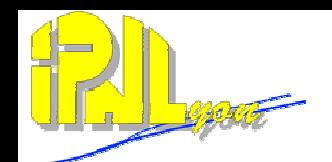

As discussed with HR2 designers :

- 1. Record (reference) Scurves and Bias levels with no capacitor removed
- 2. Enable PP hardware on DIF (use of Mezzanine pin 1)
- 3. Enable PP in DIF firmware : PowerOn\_x = register OR Mezzanine\_1
- 4. Try PP with no capacitor removed
- 5. Remove Capacitors on biases of 1 HR2 step by step and check

#### That's where we are today

- 6. Record Scurves
- 7. Remove Capacitors on biases of all asics and check again
- 8. Record Scurves

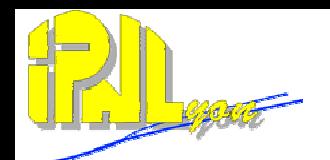

#### Power pulsing on Hardroc 2 ASU : method

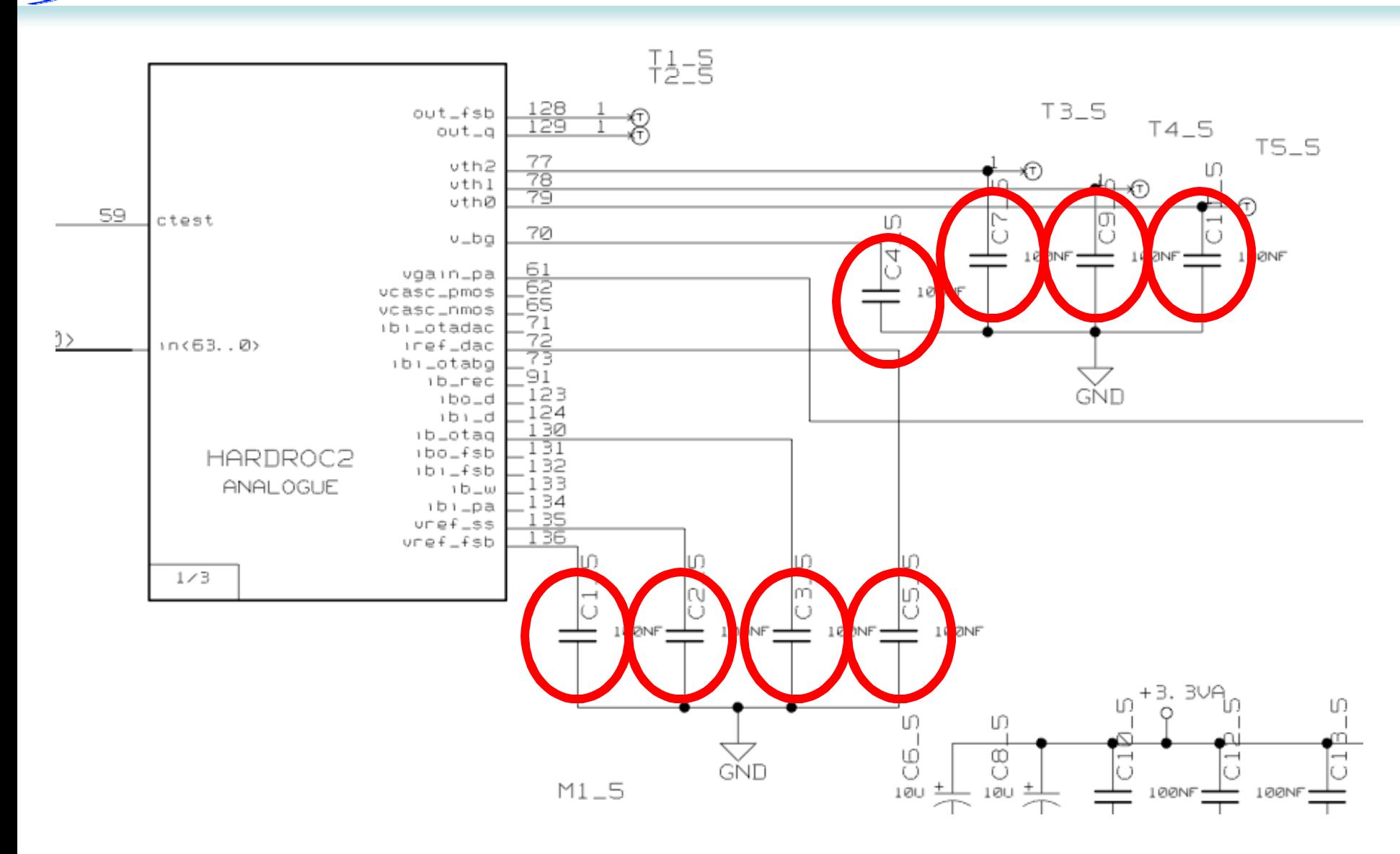

# Power pulsing on Hardroc 2 ASU : preliminary results

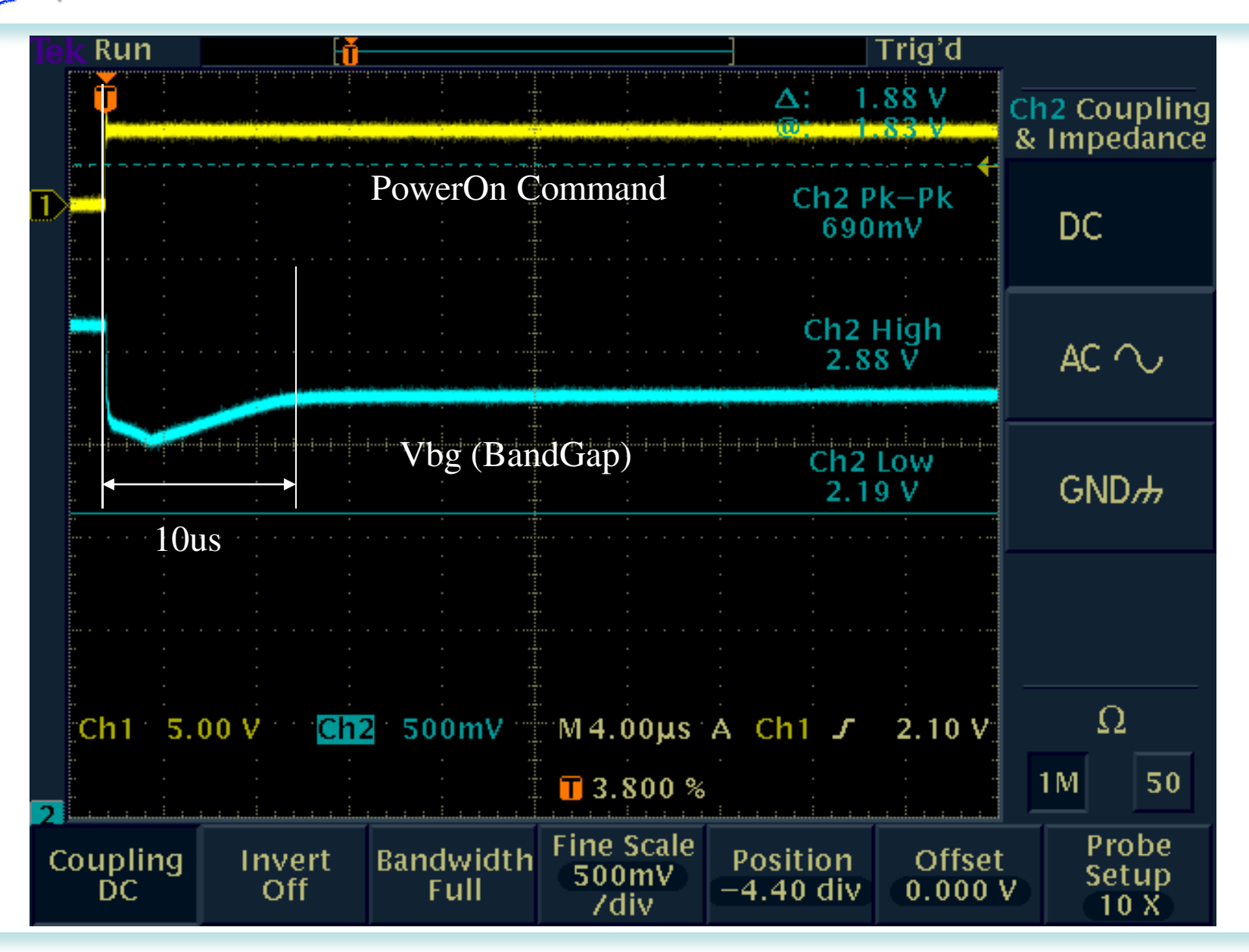

# Power pulsing on Hardroc 2 ASU : preliminary results

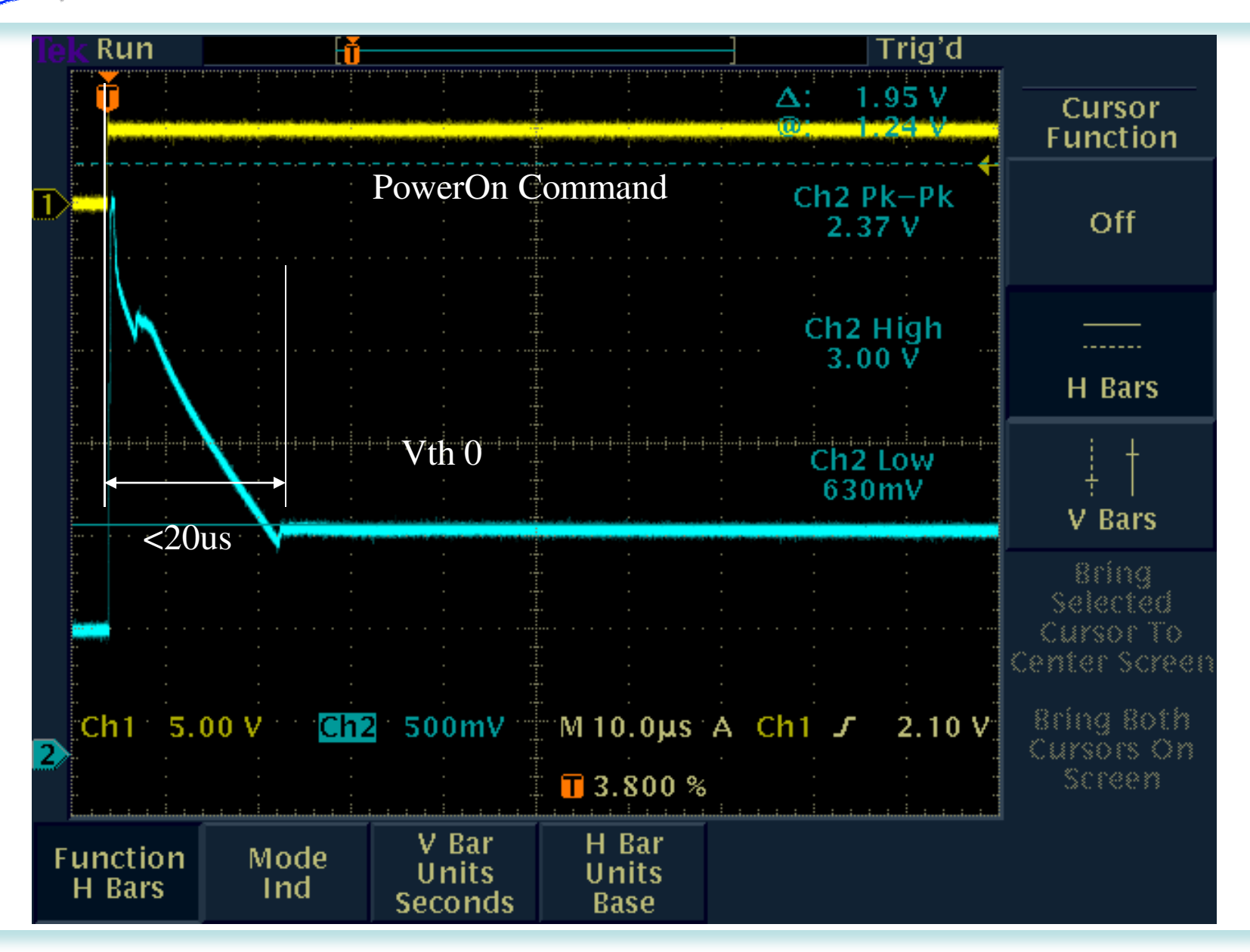

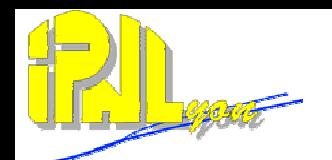

## Environmental monitoring (S. Cuzon)

One independent measurement station developed (USB, based on Labjack unit) with :

- 1 Pressure channel (atmospheric range)
- 1 Humidity channel
- 6 Temperature channels

One supplementary Labjack unit (8 independent free channels available)

- All included in a independent Xdaq application
- SOAP/I2O communication with Xdaq main DAQ
- Disk data logger
- Online display of parameters

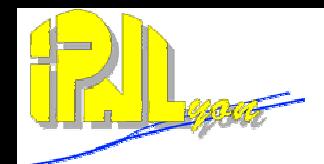

Thank you

C. Combaret 14 jan 2010